**2023 ABA Forum on Building Access to Justice for All**

## **Joint IOLTA Conference**

## **40 Tech Tips and Practical AI**

## **General Productivity**

- [Share X](https://getsharex.com/)
	- o Screen recording and GIF maker
- [Greenshot](https://getgreenshot.org/)
- o Screenshots
- Snip and Sketch
	- $\circ$  Windows Key + Shift + S
- Mac build in screen capture  $\circ$  Command + Shift + 5
	-
- [PDF Tool](https://www.pdftool.org/en)
	- o Free web app to manipulate PDFs
- [Print Friendly and PDF](https://www.printfriendly.com/extensions/chrome)
	- o Save webpage as clean PDF
- [SingleFile](https://chrome.google.com/webstore/detail/singlefile/mpiodijhokgodhhofbcjdecpffjipkle)
	- o Save webpage as single HTML file
- Keyboard shortcuts
	- o See page 3
- Custom shortcut key combo
	- o [Windows guide](https://www.perkins.org/resource/how-create-custom-keyboard-shortcuts-windows/)
	- o [Mac guide](https://support.apple.com/guide/mac-help/create-keyboard-shortcuts-for-apps-mchlp2271/mac)
- Excel data import o [Microsoft](o%09https:/techcommunity.microsoft.com/t5/excel-blog/announcing-data-import-from-pdf-documents/ba-p/1569202) guide
- [Trackly.io](https://trackly.io/)
	- o Monitor webpages for changes
- [Start 11](https://www.stardock.com/products/start11/) o Customize Start menu
- [Microsoft Power Toys](https://learn.microsoft.com/en-us/windows/powertoys/)
	- o Always on Top
	- o Color Picker
	- o Fancy Zones
	- o Image Resizer
	- o Paste as Plain Text
	- o Peak
	- o Text Extractor
- Get more from Microsoft Office
	- o See page 4
- [AlternativeTo](https://alternativeto.net/)
	- o Find similar tools for other computing platforms

## **AI Tools**

• PowerPoint creation

o [Gamma](https://gamma.app/?lng=en)

• Chatbots: Audience/tone adjustment

o [ChatGPT](https://chat.openai.com/)

• Chatbots: Host your own

o [GPT4All](https://gpt4all.io/index.html)

• Beyond a spell checker

o [Grammarly](https://www.grammarly.com/)

- Browser extension
	- o [Monica](https://monica.im/)
- Audio to text
	- o [Otter.ai](https://otter.ai/)
	- o [Microsoft Word](https://support.microsoft.com/en-us/office/transcribe-your-recordings-7fc2efec-245e-45f0-b053-2a97531ecf57)
- Phone support bot
	- o [Air.ai](https://www.air.ai/)
- Image manipulation
	- o [Remove.bg](https://www.remove.bg/)
	- o [Google Magic Eraser](https://blog.google/products/photos/magic-eraser-android-ios-google-one/)
	- o [Apple Photos](https://support.apple.com/guide/iphone/lift-a-subject-from-the-photo-background-iphfe4809658/ios)
- Image creation
	- o [Bing \(Dall-e\)](https://www.bing.com/search?q=Bing+AI&showconv=1&FORM=hpcodx)
	- o [Stable Diffusion](https://stablediffusionweb.com/)
	- o [MidJourney](https://www.midjourney.com/home/)
	- o [Fooocus](https://github.com/lllyasviel/Fooocus) [\(use online\)](https://www.fal.ai/models/fooocus)
	- Video creation
		- o [Synthesia](https://www.synthesia.io/)
- Document interrogation
	- o [Claude](https://claude.ai/)
	- o [ChatPDF](https://www.chatpdf.com/)
- Enterprise solutions
	- o [Microsoft Copilot](https://adoption.microsoft.com/en-us/copilot/)
	- o [Google Duet](https://workspace.google.com/blog/product-announcements/duet-ai-in-workspace-now-available)
- Bonus:
	- o People'[s Law Library](https://www.peoples-law.org/) Chatbot beta: [pll.ferretit.ai](https://pll.ferretit.ai/home)
- Further reading
	- o [Prompt engineering guide](https://www.promptingguide.ai/)
	- o [List of tools and links](https://github.com/steven2358/awesome-generative-ai)
	- o [Generative AI's Act Two](https://www.sequoiacap.com/article/generative-ai-act-two/)

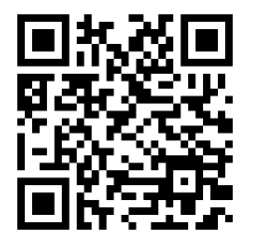

View the links at sampson.info/iolta2023.html

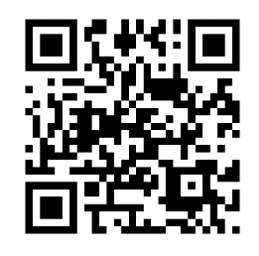

Find Dave's home online at mdpantzer.com/cv/

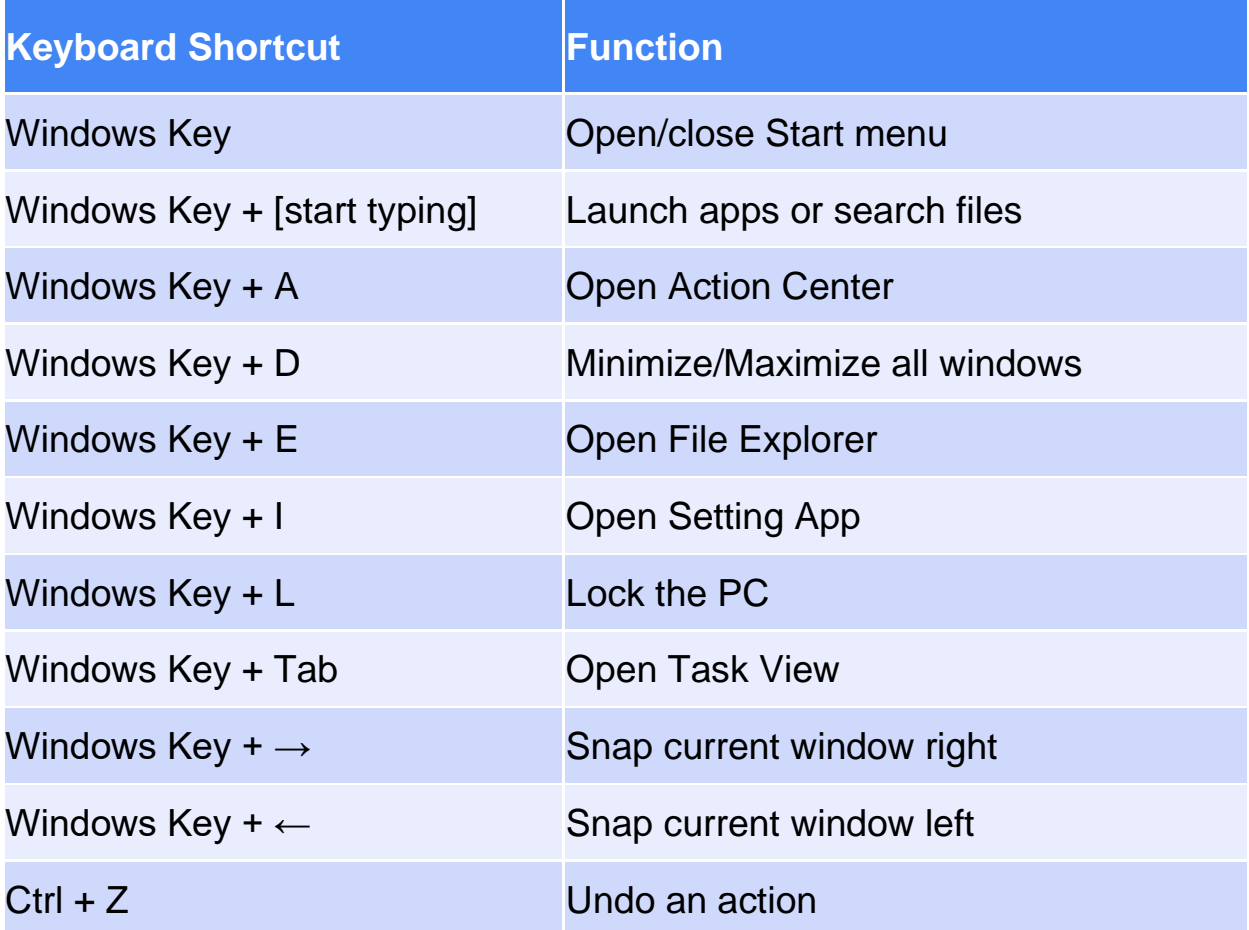

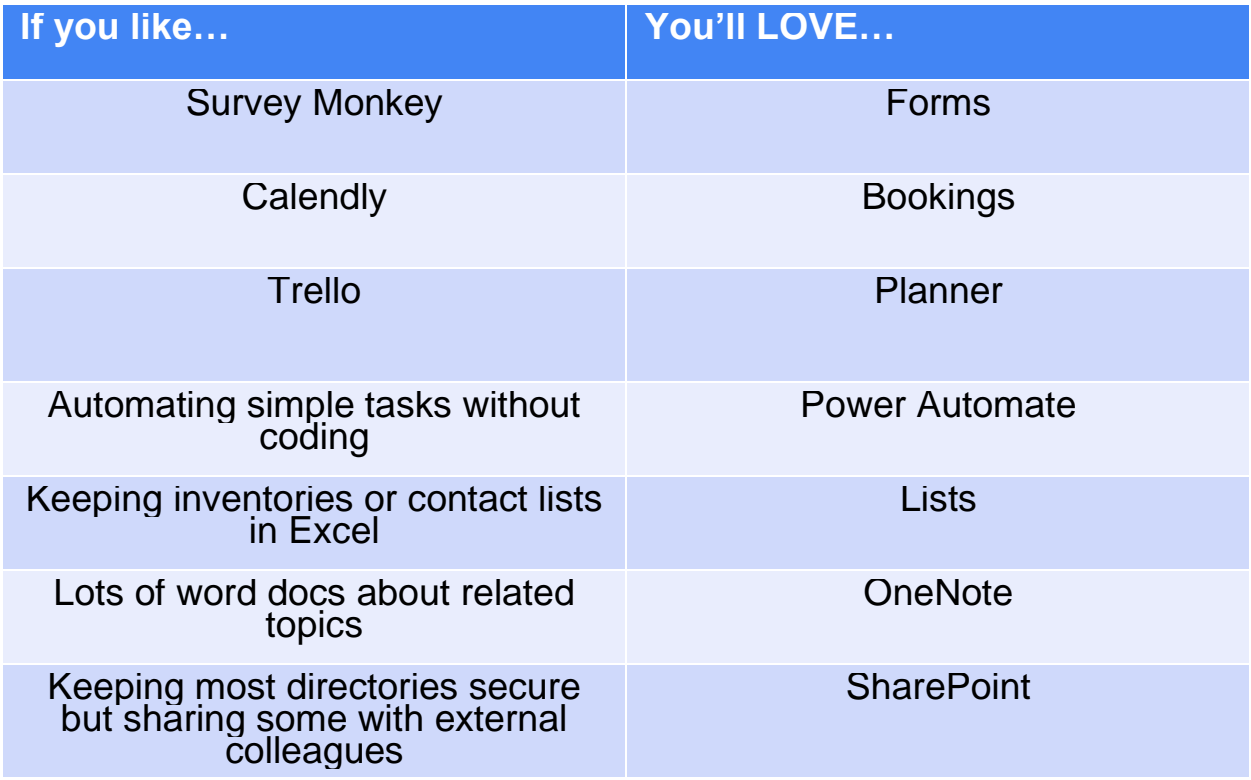